# 音読を用いたプログラミング学習システムの提案

上田麻理†石田伸幸†小田桐空大†春日秀雄†田中哲雄† †神奈川工科大学 情報学部

# 1. はじめに

自然言語学習における音読の学習効果につい て,これまで脳科学的検証から実務的有効性の 検証に至るまで多くの調査研究がなされてきた [1].教育現場においても音読により単語の語順 のまま理解しようとする習慣が身につくことが 実践的に示唆されている[2].音読は視覚のみを 使う黙読に比べて,耳(聴覚)を併せて利用する ことで感覚器官が増えることから,より複雑な 情報が脳(前頭葉)に送られると言われている[3].

他方,プログラミング言語学習においても学 習環境や指導方法などの研究が数多くなされて いる[4]. 一般的な学習方法の一つとして、提示 された例題のプログラムを自らタイピングして 実行する"写経型学習"がある. 写経型学習で はプログラム言語の読み方が分からず判読がで きない事例が報告されている[5].プログラム言 語は英数字や多数の記号を用いるため,初学者 には読み方が分からず区別ができないことが多 いようである. 読み方が分からなければ学習者 は指導者の説明を聞き取ることが出来ず、理解 も追いつかなくなる可能性がある.コミュニケ ーションの失敗は指導者の適切な指導を妨げ, 学習者の理解度,学習意欲の低下につながる可 能性がある.

そこで情報学を専攻とする大学生のプログラ ミング言語学習における音読学習の有効性を明 らかにするために,本稿ではその第一段階とし て音読を用いたプログラミング学習システムを 作成したので報告する.

## 2. 音読プログラミング学習システム

本システムは,Web アプリケーションとして実 装する.システムは,教材ページと演習ページ からなる.

## 2.1 教材ページ

図 1 に示すように、教材ページは例題, ソー スコード,実行結果,解説で構成されている. ソースコードにはフリガナを振り,学習者によ

"A Proposal of Programming Learning System with Reading Aloud "ONDOKU"

†Information technology faculty Kanagawa Institute of Technology

Mari Ueda†, Nobuyuki Ishida†, Kodai Odagiri†, Hideo Kasuga†, Tetsuo Tanaka†

るプログラムの音読を補助する.

ユーザは,コードリーダー機能により,ソー スコードのシステムによる読み上げを聞くこと ができる.また,レコーダー機能により,ユー ザ自身の音読を録音することができる.

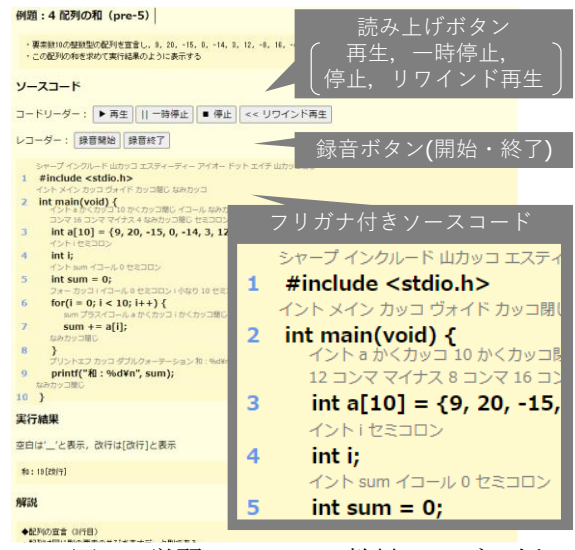

図 1: 学習システムの教材ページの例

#### 2.1 演習ページ

図 2 に示すように、演習ページは課題、期待 される実行結果,エディタ,実行ボタン,進捗, コンソール,実実行結果から構成される. エディ タにソースコードを入力し,実行ボタンをクリ ックすると,コードがサーバに転送され,コン パイル,実行,テストが行われる.各ステップ でエラーがある場合は,その旨コンソールに表 示される.

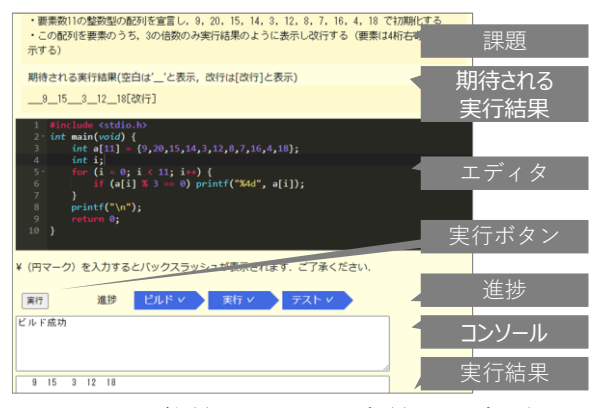

図 2: 学習システムの演習ページの例

2.3 コードリーダーの実装

図 3 にソースコードを読み上げるコードリー ダーの構成を示す.コードリーダーは,ソース コードを lexer で字句解析しトークンのリスト へ変換する. 各トークンを正しく読み上げるた めに語句と読みの組のリストからなる変換辞書 を用いて変換し発話リストを作成する.それを ブラウザの Web Speech API を用いて読み上げる.

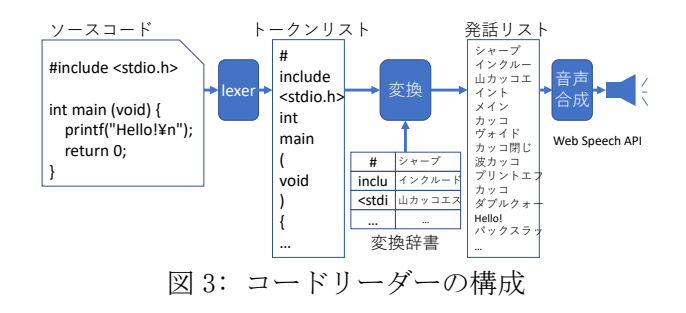

# 3. 音読プログラミング学習

プログラミングスキル向上における音読の効 果を計測するために,神奈川工科大学情報学部 の 3・4 年生 49 名を対象として音読プログラミ ング学習システムを用いたプログラミング学習 実験を行った. 実施期間は5 週間で, 1 週目の事 前テストの際に教示を対面で行い,2 週目以降の 学習及び, 5 週目の事後テストはオンディマンド により実施した(図 4).

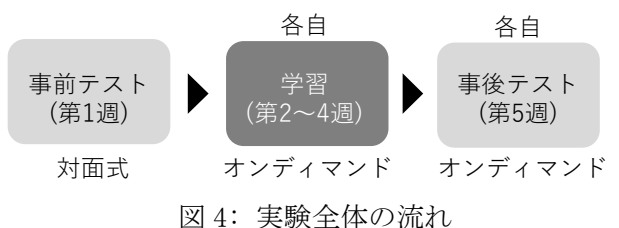

# 3.1 手続き・方法

学習者である対象学生を Table1 に示す 3 グル ープに分けて,事前テストと事後テストの結果 を比較して音読の効果を計測した.事前テスト の結果により,学生のプログラミングレベルが できるだけ同じレベルの人数比になるよう配慮 した.図 5 にグループごとの学習内容フローを 示す.コントロールグループはプログラムの解 説資料のみによる学習, グループ 1 は解説とシ ャドーイング,グループ 2 は解説と音読による 学習をそれぞれ行った.それぞれの学習後に課 題プログラムを作成させた.

5 週目の事後テストと併せて今回の一連の学習 に関する感想を問うための 18 項目の web アンケ ートを実施した.

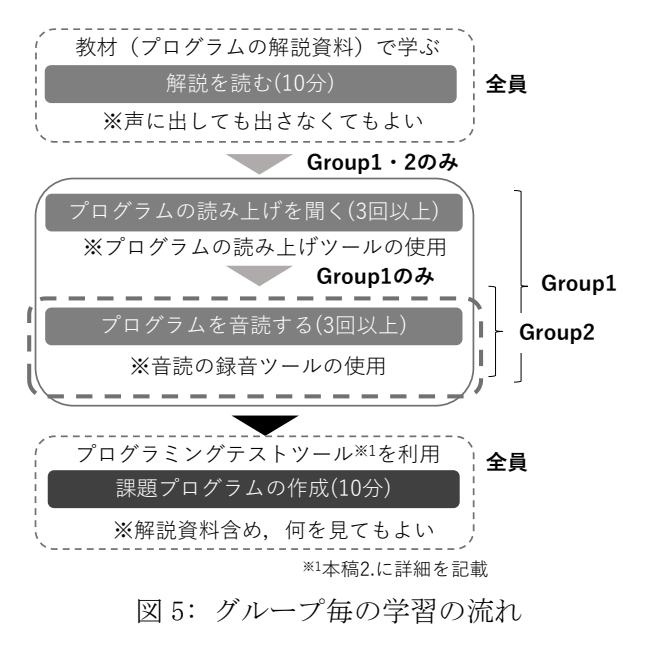

# 3.2 結果

有効回答数は 45 である.事前・事後のプログ ラミングテストの得点,音読された音源の採点 及び,個々人の音読の傾向,事後評価アンケー トの分析を行った.

プログラミングテストやアンケートの結果で は,グループ 2(解説と音読による学習)が最も学 習効果が高いという結果となった. グループ 1 はシステムによる読み上げを聴くのに時間をと られ,音読や教材の理解に時間をさけなかった 可能性がある.その検証は今後の課題である.

## 4. まとめ

プログラミング言語学習における音読学習の 有効性を明らかにするために,音読を用いたプ ログラミング学習システムを作成し,大学生を 対象とした学習実験を実施した.統計学的な学 習効果に関する分析及び,個々人の音読の傾向 等の分析を進めることでより客観的にプログラ ミング言語学習における音読の有効性を解明す る予定である.

## 参考文献

[1] Griffin, G. and T. A. Harley. (1996). List learning of second language vocabulary. Applied Psycholinguistics, 17, 443-460.

[2] 例えば, 野島 裕昭:「超音読」英語勉強法,日本実業出版 社, 2010.

[3] 植村研一: 脳科学から見た効果的多言語習得のコツ, 認知 神経科学会, 11 巻(1), 23-29 (2009).

[4] 岡本雅子,村上正行,喜多一,吉川直人: 初学者を対象と した自習中心のプログラミング教育の教材開発と評価, 情報教 育シンポジウム 2010 論文集, 2010 巻,6 号, 87-94(2010).

[5] 喜多一, 岡本雅子: 写経型プログラミング学習と反転授業, システム制御情報学会研究発表講演会講演論文集, 60, 4(2016).